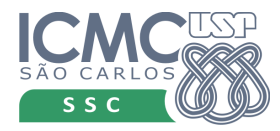

Universidade de São Paulo Instituto de Ciências Matemáticas e de Computação Departamento de Sistemas de Computação

## SSC546 – Avaliação de Sistemas Computacionais 2º Sem. 2012

## Trabalho Prático (21/09/2012)

Utilizando o ASDA (Ambiente de Simulação Distribuída Automático), defina um modelo M/M/1 (centro de serviço com um servidor e uma fila) com os seguintes parâmetros:

 Tempo entre chegadas: distribuição exponencial com média 5 unidades de tempo Taxa de serviço: distribuição exponencial com média 7 unidades de tempo Tempo de execução: 4000 unidades de tempo

Execute o programa gerado 10 vezes, variando a semente de geração de números aleatrórios (função stream). Para cada uma das execuções, anote os valores relativos a: utilização, período médio ocupado e tamanho médio da fila.

Calcule os valores médios (Y) de cada um dos itens acima e calcule também o desvio padrão e o intervalo de confiança com nível de confiança de 95%.

Gera agora um outro modelo com as seguintes características e repita os passos anteriores:

 Centro de serviço com 1 fila e 3 servidores Tempo entre chegadas: distribuição exponencial com média 5 unidades de tempo Taxa de serviço de cada servidor: 21 unidades de tempo Tempo de execução: 4000 unidades de tempo

Para finalizar, compare as médias obtidas nos dois modelos e conclua porque os valores são próximos.

Lembrete das fórmulas:

$$
s^{2} = \sum_{i=1}^{N} (y_{i} - y)^{2} / (n - 1)
$$
  
H = t<sub>(1-2)/2),N-1</sub>\*  $\sqrt{\frac{s^{2}}{N}}$ 

Intervalo de Confiança: Y ± H

Para 95% de nível de confiança,  $t_{(1-\sqrt{2})/N-1} = 2,26$ 

 $\sqrt{\frac{N}{}}$ 

Ou utilize o Excel para fazer os cálculos